**Note:** In order to fill and save this form electronically, it must be opened using Adobe Reader or Acrobat software. Save a copy of the file, open Adobe Reader, select File > Open and browse for the file you saved.

State of Wisconsin Department of Natural Resources PO Box 7921, Madison WI 53707-7921 dnr.wi.gov

# **Air Pollution Control Registration Construction and Operating Permit Modeling Assessment Attachment**

Form 4530-156A (R 03/21) Page 1 of 3

**Notice**: Pursuant to ss. NR 406.17(4)(a), and 407.105(4)(a), Wis. Adm. Code, completion of this form is required to apply for coverage under the Registration Operation Permits (ROP) or to report changes made to ROP sources that triggered modeling requirements. Failure to submit complete information as required on the form shall be grounds for denial of the application. Personal information collected will be used for administrative purposes and may be provided to requesters to the extent required by Wisconsin's Public Record Law [ss. 19.31 - 19.39, Wis. Stats.].

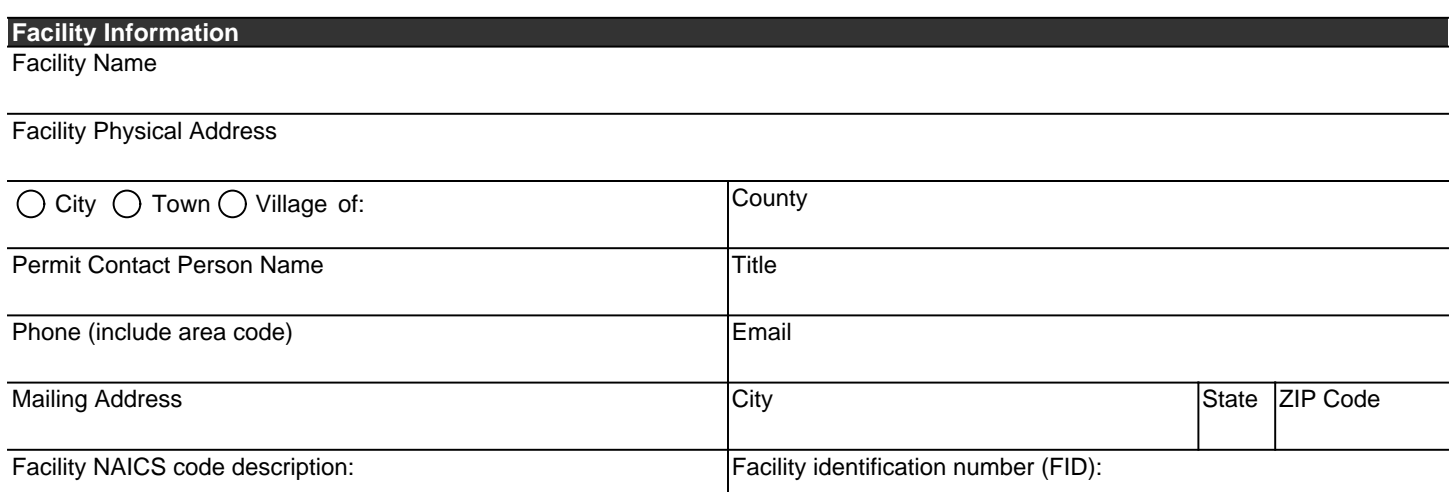

**INSTRUCTIONS:** Complete only **Part 1** OR **Part 2** of this form. If you have conducted an air dispersion modeling analysis and want to report the results, please complete Part 1. If your facility meets the prescribed stack configuration<sup>1</sup> and you are requesting the Department to perform the modeling analysis, please complete **Part 2**. Tables 1 and 2 list the emission threshold of each pollutant to be included in the air dispersion modeling analysis for each type of Registration Permit. Please consult the ROP Application Guidebooks for details, https://dnr.wisconsin.gov/topic/AirPermits/Registration.html.

### **Table 1. Facility that meets the prescribed stack configuration. <sup>2</sup>**

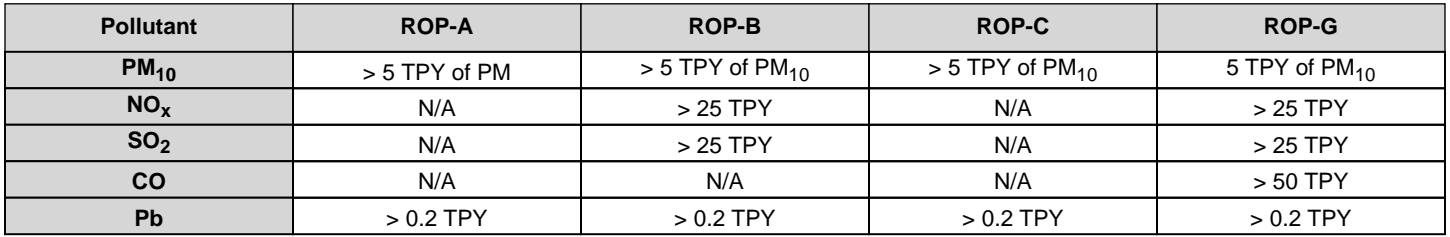

## **Table 2. Facility that DOES NOT meet the prescribed stack configuration.**

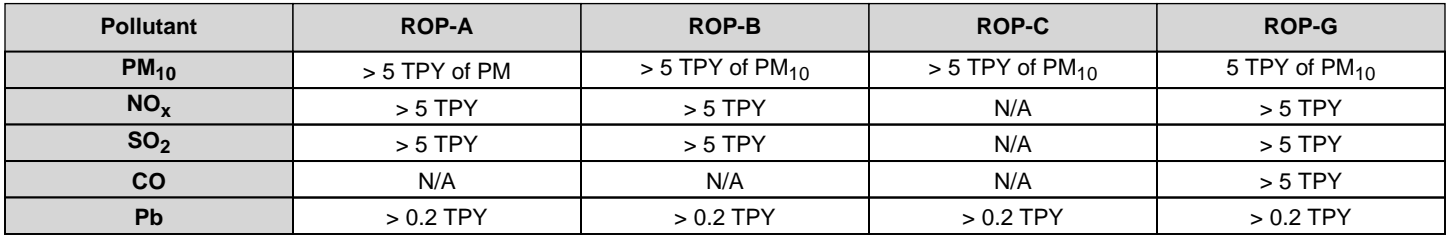

<sup>&</sup>lt;sup>1</sup> A facility meet the prescribed stack configuration if all stacks at the facility other than stacks that are general building ventilation or stacks venting emission units excluded from modeling as listed in the Registration Operation Permit can meet all the following:

a) The stacks at the facility must be taller than all buildings on which they are located and all buildings that could significantly influence the stacks' emissions as they spread out from their exhaust points into the surrounding area. A building is considered to influence a stack's emissions if the stack is located within 5 building heights of that building.

b) All stacks at the facility must discharge upwards (within 10 degrees of vertical).

c) All stacks at the facility must discharge to the atmosphere without alteration of flow due to an obstruction (e.g., rain hat) while the process they serve is operating.

<sup>&</sup>lt;sup>2</sup> Use the maximum controlled emission rate to compare against each annual emission threshold. Multiply the maximum controlled hourly emissions by 8,760 hours per year to obtain the annual emission rate. If it is not physically possible to operate 8,760 hours per year, the facility is allowed to take into consideration realistic operating scenarios.

# **Air Pollution Control Registration Construction and Operating Permit Modeling Assessment Attachment**

Form 4530-156A (R 03/21) Page 2 of 3

### **PART 1 – RESULTS OF DISPERSION MODELING ANALYSIS**

**Note:** Air quality modeling analysis should be conducted according to the current **Wisconsin Air Dispersion Modeling Guidelines (AM-528)**. Copy of the modeling files shall be kept in your records and available to the Department upon request. If the facility is conducting the dispersion modeling analysis after the initial coverage under a Registration Operation Permit was granted, the results shall be attached to the next annual compliance certification.

Use the following table to indicate the impact of each pollutant as indicated in Table 1 or 2 above:

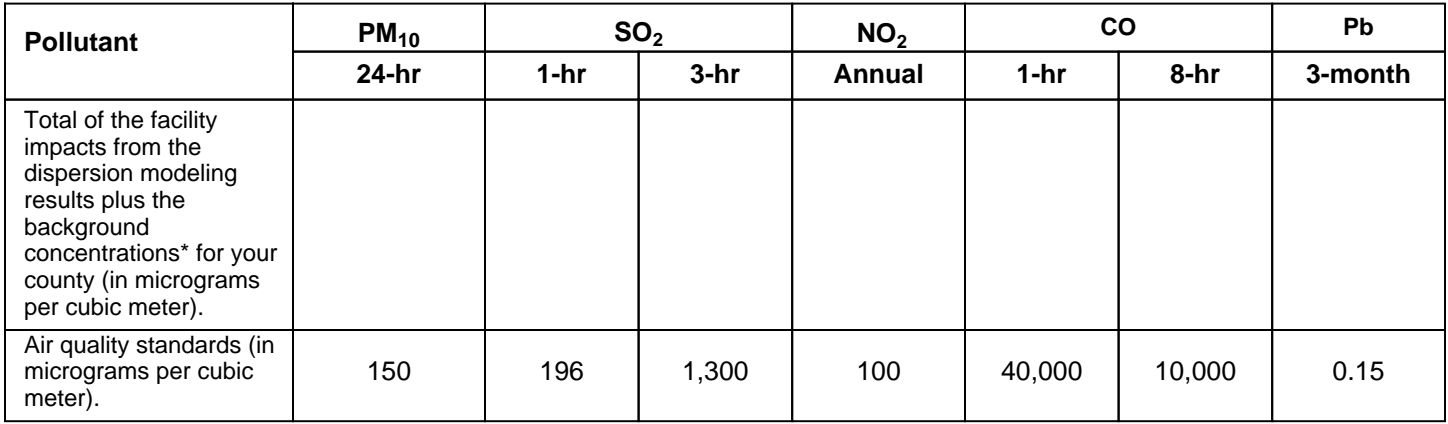

\*Note: The background concentration is available at DNR's website at

https://dnr.wisconsin.gov/sites/default/files/topic/AirPermits/AQBackgroundConcentrationGuidance.pdf

# **Air Pollution Control Registration Construction and Operating Permit Modeling Assessment Attachment**

Form 4530-156A (R 03/21) Page 3 of 3

## **PART 2 - REQUEST FOR DISPERSION MODELING ANALYSIS**

**Note:** The Department will only perform dispersion modeling for facilities that meet the prescribed stack configuration of Registration Operation Permits. If any stacks at your facility do not meet the stack requirements, you must perform air dispersion modeling for your facility and provide the results of air dispersion modeling in Part 1 or make modification to the stacks so that they do meet the prescribed stack configuration.

## **Instructions:**

- **•** DO NOT COMBINE STACKS: Each stack that vents externally should be listed separately. Add rows and columns as necessary. You do not need to include stacks used only for general ventilation and stacks venting only exempt emissions units listed in the Registration Permit.
- **•** ATTACH to this form a scaled facility plot plan including building heights as necessary for the timely completion of the modeling analysis. Please ensure the following information is on the plot plan:
	- **•** True north
	- A scale (e.g. 1 in =  $100 \text{ ft}$ )<br>• Clearly marked structures
	- **•** Clearly marked structures and structure heights
	- **•** All externally vented stacks
	- **•** Any fences, roadways, and physical obstructions to plant property
	- **•** Property line
- **•** Complete the following table and only include the maximum controlled emission rate of each pollutant exceeding the emission thresholds listed in Table 1 or 2 above.

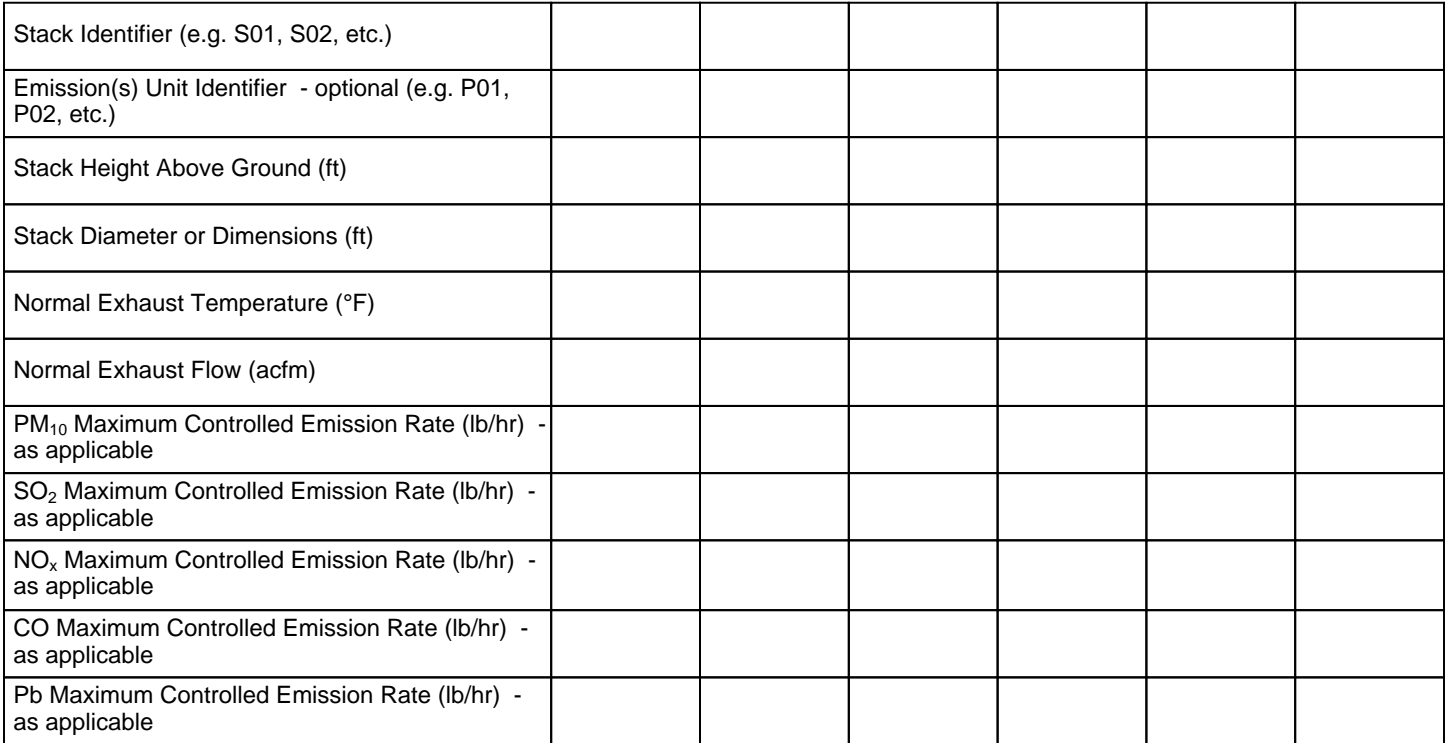

**Need help filling out this Part?** If your facility reports to the air emissions inventory, stack specific information such as previously assigned stack and process identifiers, and stack modeling parameters may be available in your inventory report.